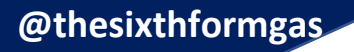

**#ThinkBig**

# **Applying to UCAS 2022-23**

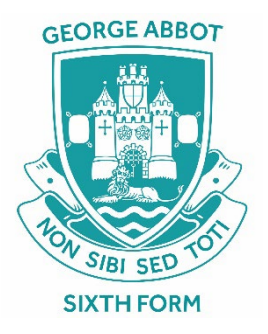

## **Please note:**

Check that your spelling, grammar, punctuation, and content are all accurate. For most of you your UCAS application will be the only impression that a university has of you.

Ensure that your UCAS password, UCAS ID number and security questions with answers are written down somewhere safe.

[www.ucas.com/undergraduate/applying-university/filling-your-ucas-undergraduate-application](http://www.ucas.com/undergraduate/applying-university/filling-your-ucas-undergraduate-application)

The George Abbot buzzword is Gabbot2023

Read the UCAS information and listen to the UCAS video for extra help

NB remember to SAVE or mark as COMPLETE when you want to leave / have finished the section you are working in.

### **Personal details**

Complete as requested.

**Area of permanent residence** is Surrey (for a few students it may be Hampshire and so on). •

For most students your **residential category** is UK citizen.

Your **unique learner number** (ULN) is at the top of your exam entry statements and on your exam certificates.

For **student support** - most students will enter **02UK, Chi, IOM, or EU** student financial services then This will allow you to access a student loan. However, if you do not come under this code you will need to complete the requested passport and nationality information and then come and see Mrs Rose as you may be required to pay overseas fees.

For **student support arrangements** - if you have selected 02UK, Chi, IOM, or EU student financial services choose Surrey on the drop-down menu.

#### **Student finance**

Read the details and tick **YES**; this does not commit you to anything. Further information will be given to you in February.

#### **Accommodation**

Click **YES** to this; it is easier to turn it down at a later stage than to request it at a later date.

#### **Education**

Please add in all public exams that you have taken, even if the results were not as you had hoped.

A-levels first, mark the grade as 'pending'.

# **Cost**

For 2021 entry, the application fee is £22.50 for a single choice, or £27.00 for more than one choice.

#### **Pay and send**

Sending your application does not send it to UCAS; only, Mrs Rose and Mr Brinsden can release the application to UCAS.

When you choose send it comes to us. We check your application and send it back to you for amendments if required and so on.

We add in your teacher reference and then we release it to UCAS.

………………………………………………………………

Please check your course codes are correct.

The courses will automatically appear in alphabetical order. DO NOT WORRY - universities cannot see which other universities you have applied to.

If you are applying for courses / universities that require early entry (**by 15 October 2022**) you do not need to make other choices at the same time, these can be added at a later date but prior to **25 January2023**.

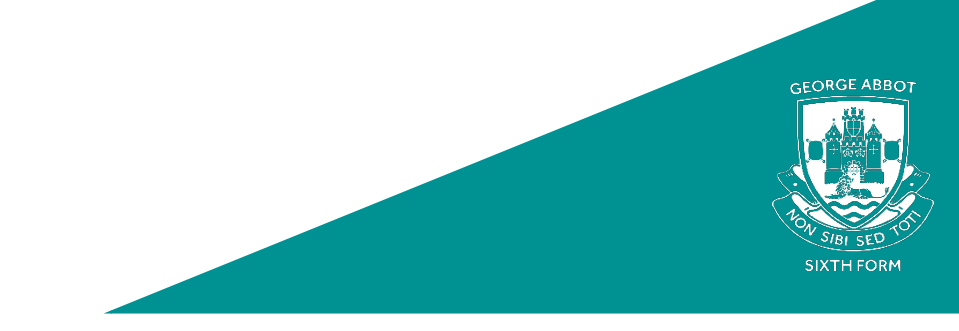